## keyness

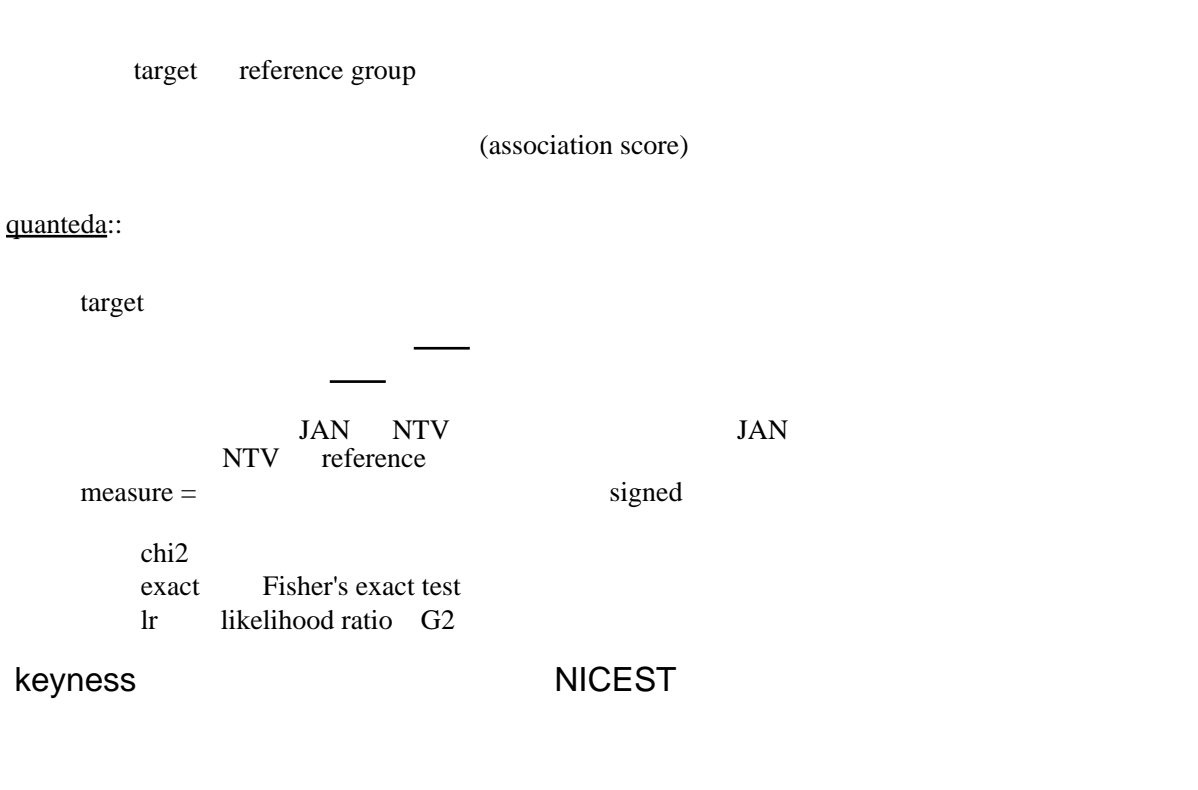

NICEST sample files 2000 to the state of the state of the state of the state of the state of the state of the state of the state of the state of the state of the state of the state of the state of the state of the state of NTV sample 10 JPN sample 10

 $10$ 

NICEST sample files

 $\left\vert \begin{array}{ccc} 0 & 0 & 0 \\ 0 & 0 & 0 \\ 0 & 0 & 0 \\ 0 & 0 & 0 \\ 0 & 0 & 0 \\ 0 & 0 & 0 \\ 0 & 0 & 0 \\ 0 & 0 & 0 \\ 0 & 0 & 0 \\ 0 & 0 & 0 \\ 0 & 0 & 0 \\ 0 & 0 & 0 \\ 0 & 0 & 0 & 0 \\ 0 & 0 & 0 & 0 \\ 0 & 0 & 0 & 0 \\ 0 & 0 & 0 & 0 \\ 0 & 0 & 0 & 0 \\ 0 & 0 & 0 & 0 \\ 0 & 0 & 0 & 0 \\ 0 & 0 & 0 & 0 & 0 \\ 0$ docvars(<br>summary(

L1 L2

 $L2$ 

nicestJPN.[corpus](https://sugiura-ken.org/wiki/wiki.cgi/exp?page=corpus) <- [corpus](https://sugiura-ken.org/wiki/wiki.cgi/exp?page=corpus)(nicestJPN.tmp) str(nicestJPN.[corpus\)](https://sugiura-ken.org/wiki/wiki.cgi/exp?page=corpus)

 $\#$  List of 4

## \$ documents:'data.frame': 10 obs. of 1 variable:

## ..\$ texts: chr [1:10] "Some people say that specialized knowledge is not important for human, however, who make todays life such a con"| truncated "You may think that young people are active and free, on the other hand olders are less active and they have muc"| truncated "Compared with past, young people nowadays do not give enough time to helping their communities.\nI guess there "| truncated "You may have experiences like this, feel nice at products in some advertisement but you buy and see it, you dis"| truncated ...

## \$ metadata :List of 2

## ..\$ source : chr "C:/Users/sugiura/Documents/\* on x86-64 by sugiura"

## ..\$ created: chr "Sun Dec 01 12:04:54 2019"

## \$ settings :List of 12

- ## ..\$ stopwords : NULL
- ## ..\$ collocations : NULL
- ## ..\$ dictionary : NULL
- ## ..\$ valuetype : chr "glob"
- ## ..\$ stem : logi FALSE
- ## ..\$ delimiter\_word : chr " "
- ## ...\$ delimiter sentence : chr ".!?"
- ## ..\$ delimiter\_paragraph: chr "\n\n"
- ## ..\$ clean tolower : logi TRUE
- ## ..\$ clean\_remove\_digits: logi TRUE
- ## ..\$ clean\_remove\_punct : logi TRUE
- ## ..\$ units : chr "documents"
- ## ...-  $\text{attr}(*$ , "class" $)=$ chr [1:2] "settings" "list"
- ## \$ tokens : NULL

summary(nicestJPN[.corpus](https://sugiura-ken.org/wiki/wiki.cgi/exp?page=corpus))

## Corpus consisting of 10 documents:

##

## Text Types Tokens Sentences ## JAN0001\_P1B.txt 116 214 12 ## JAN0001\_P2B.txt 138 268 17 ## JAN0001 P3B.txt 97 169 11 ## JAN0001\_P4B.txt 68 99 8

## JAN0001\_P5B.txt 120 262 16 ## JAN0001\_P6B.txt 114 224 13 ## JAN0001\_P7B.txt 121 268 18 ## JAN0001\_P8B.txt 71 108 8 ## JAN0002\_P1A.txt 98 170 15 ## JAN0002\_P2A.txt 117 216 19 ##

## Source: C:/Users/sugiura/Documents/\* on x86-64 by sugiura

## Created: Sun Dec 01 12:04:54 2019

## Notes:

}}

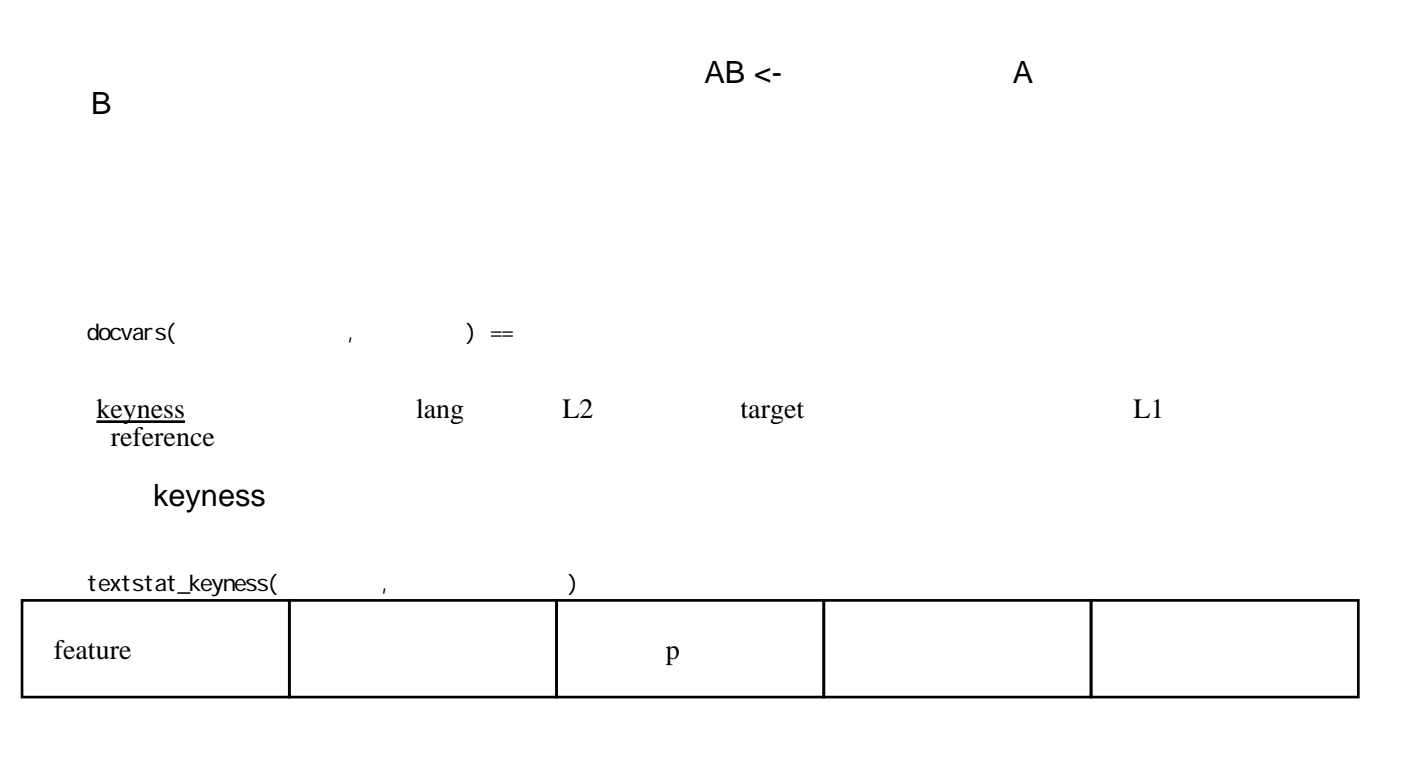

 $20$  $20$